# *Lecture 16 Images in ITK*

Methods in Medical Image Analysis - Spring 2024 16-725 (CMU RI) : BioE 2630 (Pitt) Dr. John Galeotti

#### Based in part on Damion Shelton's slides from 2006

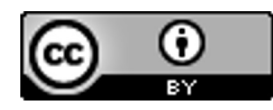

This work by John Galeotti and Damion Shelton, © 2004-2024, was made possible in part by NIH NLM contract# HHSN276201000580P, and is licensed unde[r a Creative Commons Attribution 3.0 Unported Licen](http://creativecommons.org/licenses/by/3.0/)se. To view a copy of this license, visit http://creativecommons.org/licenses/by/3.0/ or send a letter to Creative Commons, 171 2nd Street, Suite 300, San Francisco, California, 94105, USA. Permissions beyond the scope of this license may be available by emailing itk@galeotti.net. **The most recent version of these slides may be accessed online via http://itk.galeotti.net/**

# Great News! ITK in Python

- Reminder: You should already have *full* ITK's Python wrapper installed from the previous homework.
	- If not, can now install a (slightly) simplified version of *full* ITK in Python: conda install -c conda-forge itk
- § Great news if you need some of ITK's more advanced functionality for your final project, but want to use Python
- Examples: https://discourse.itk.org/t/itk-5-0-beta-1-<br>pythonic-interface/1271
- § More Documentation: https://itkpythonpackage.readthedocs.io/en/master/Quick\_ start\_guide.html

## Data storage in ITK

- ■ITK separates storage of data from the actions you can perform on data
- •The **DataObject** class is the base class for the major "containers" into which you can place data

# Data containers in ITK

- ■Images: N-d rectilinear grids of regularly sampled data
- ■Meshes: N-d collections of points linked together into cells (e.g. triangles)
	- Meshes are outside the scope of this course
	- (Meshes are covered in section 4.3 of the ITK Software Guide, Book 1.)
- ■ITK Spatial Objects
	- May discuss in a future lecture
- ITK Path Objects
	- Final Lecture

# What is an image?

- For our purposes, an image is an N-d rectilinear grid of data
- ■Images can contain *any* type of data, although scalars (e.g. grayscale) or vectors (e.g. RGB color) are most common
- We will deal mostly with scalars, but keep in mind that unusual images (e.g. linked-lists as pixels) are perfectly legal in ITK

#### Images are templated

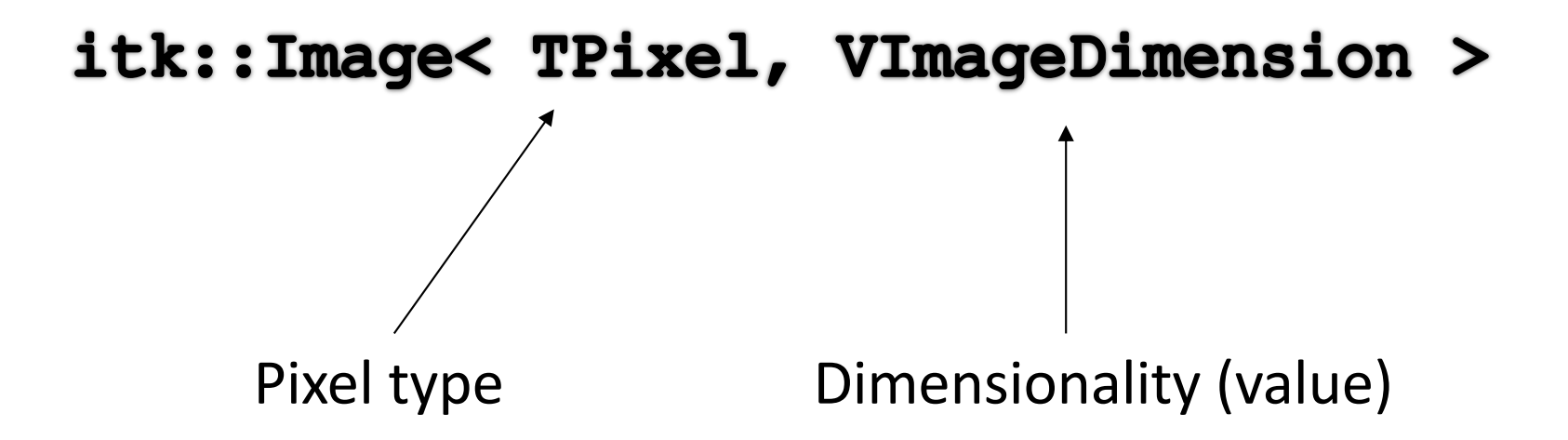

Examples: itk:: Image<double, 4> itk:: Image<unsigned char, 2>

### An aside: smart pointers

Ш

- $\blacksquare$ In C++ you typically allocate memory with **new** and deallocate it with **delete**
- **Traditional C++ for a keyboard class**  $KB$ **:**

 $KB*$  pKB = new KB; pKB -> WaitForKeyPress(); delete pKB;

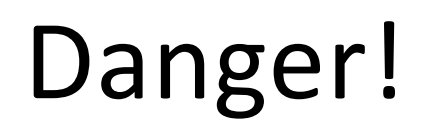

- ■Suppose you allocate memory in a function and forget to call delete prior to returning… the memory is still allocated, but you can't get to it
- §This is a *memory leak*
- Leaking doubles or chars can slowly consume memory, leaking 200 MB images will bring your computer to its knees

#### Smart pointers to the rescue

- ■Smart pointers get around this problem by allocating and deallocating memory for you
- You *do not* explicitly delete objects in ITK, this occurs automatically when they go out of scope
- ■Since you can't forget to delete objects, you can't leak memory

(ahem, well, you have to try harder at least)

#### Smart pointers, cont.

- §This is often referred to as *garbage collection* languages like Java have had it for a while, but it's fairly new to C++
- Keep in mind that this only applies to ITK objects - you can still leak arrays of floats/chars/widgets until your heart's content…or your program crashes.

# Why are smart pointers smart?

- ■Smart pointers maintain a "reference count" of how many copies of the pointer exist
- **•**If N<sub>ref</sub> drops to 0, nobody is interested in the memory location and it's safe to delete
- If  $N_{ref} > 0$  the memory is not deleted, because someone still needs it

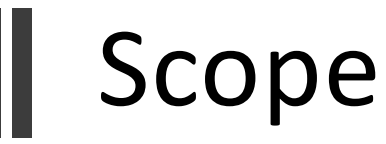

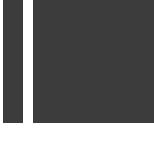

- Refers to whether or not a variable exists within a certain segment of the code.
	- §When does a variable cease to exist?
- Local vs. global
- Example: variables created within member functions typically have local scope, and "go away" when the function returns

## Scope, cont.

- §Observation: smart pointers are only deleted when they go out of scope (makes sense, right?)
- §Problem: what if we want to "delete" a SP that has *not* gone out of scope; there are good reasons to do this, e.g. loops

## Scope, cont.

- You can create local scope by using  $\{ \}$
- ■Instances of variables created within the  $\{ \}$ will go out of scope when execution moves out of the  $\{ \}$
- ■Therefore... "temporary" smart pointers created within the  $\{ \}$  will be deleted
- Keep this trick in mind, you may need it

## A final caveat about scope

§Don't obsess about it

Ш

- ■99% of the time, smart pointers are smarter than you!
- ■1% of the time you may need to haul out the previous trick

#### Images and regions

- ■ITK was designed to allow analysis of very large images, even images that far exceed the available RAM of a computer
- For this reason, ITK distinguishes between an entire image and the part which is actually resident in memory or requested by an algorithm

#### Image regions

- Algorithms only process a region of an image that sits inside the current buffer
- **Buffered Region** is the portion of image in physical memory
- **Requested Region** is the portion of image to be processed

#### **ELargestPossibleRegion** describes the entire dataset

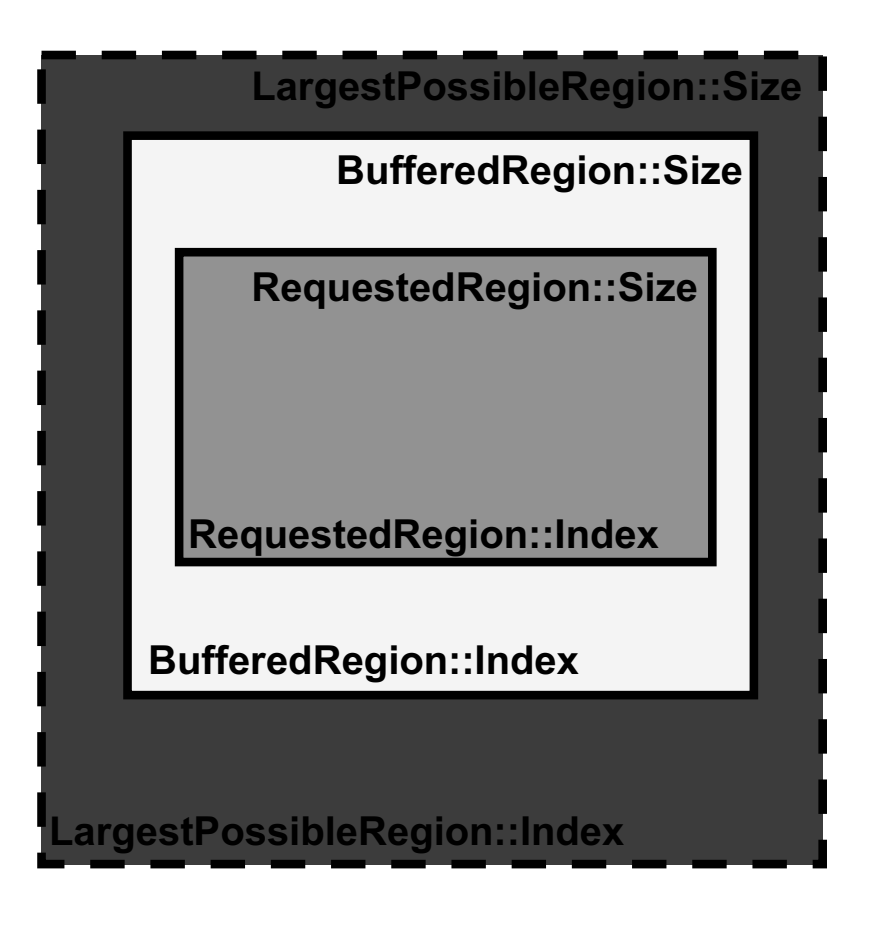

#### Image regions, cont.

- ■It may be helpful for you to think of LargestPossibleRegion as the "size" of the image
- ■When creating an image from scratch, you must specify sizes for all three regions - they *do not* have to be the same size
- Don't get too concerned with regions just yet, we'll look at them again with filters

## Data space vs. "physical" space

- ■Data space is what you probably think of as "image coordinates"
- ■Data space is an N-d array with integer indices, each indexed from 0 to  $(L_i - 1)$ 
	- e.g. pixel (3,0,5) in 3D space Nength of side *i*
- §Physical space relates to data space by defining the origin and spacing of the image

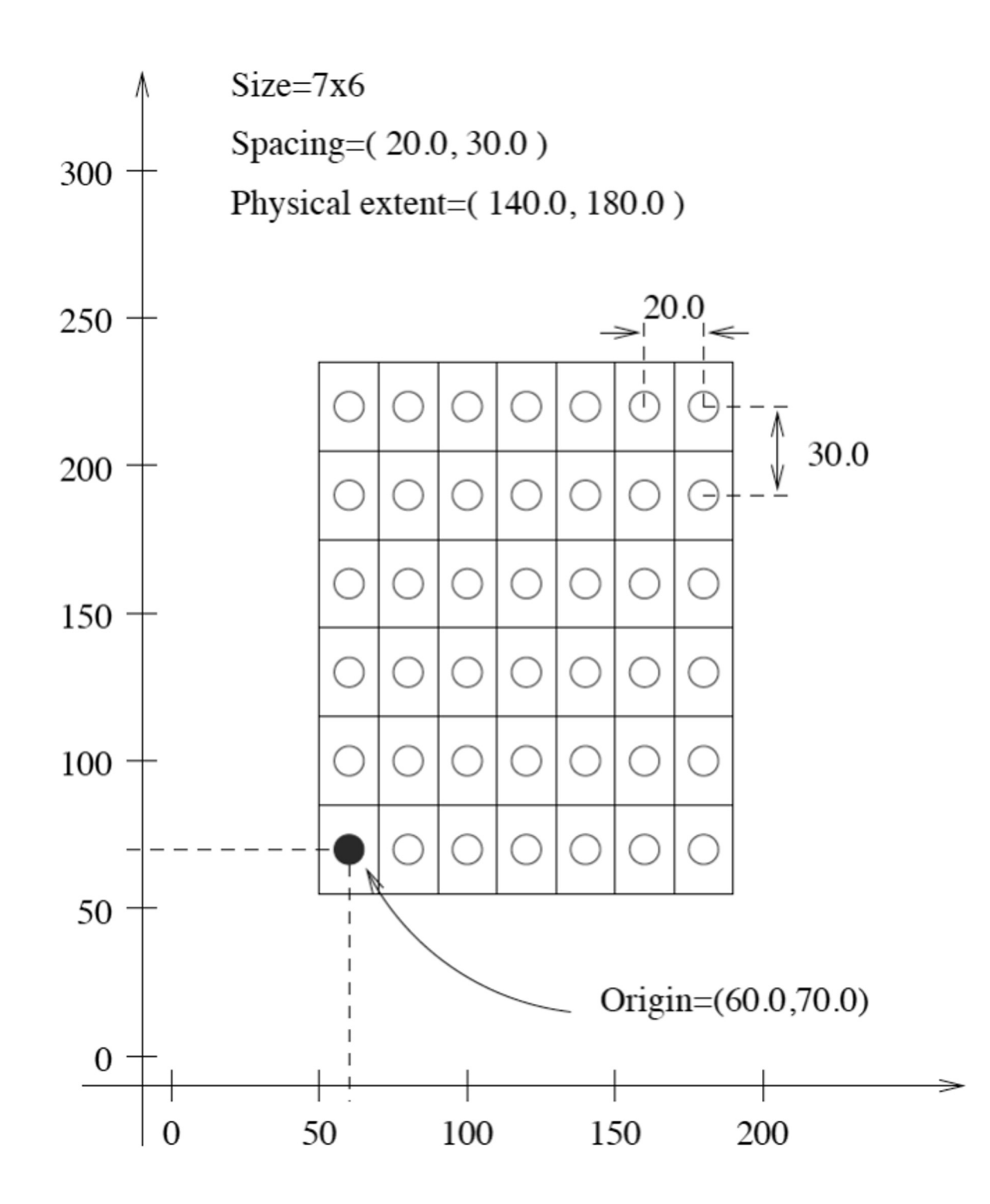

20 Figure 4.1 from the ITK Software Guide v 2.4, by Luis Ibáñez, et al.

## Creating an image: step-by-step

- $\blacksquare$ Note: this example follows 4.1.1 from the ITK Software Guide's Book 1, but differs in content please be sure to read the guide as well
- §This example is provided more as a demonstration than as a practical example - in the real world images are often/usually provided to you from an external source rather than being explicitly created

## Declaring an image type

Recall the **typedef** keyword... we first define an image type to save typing later on:

#### using ImageType = itk:: Image< unsigned short,  $3 > j$

We can now use  $ImageType$  in place of the full class name, a nice convenience

#### A syntax note

╨

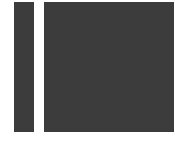

#### It may surprise you to see something like the following:  $\rightarrow$  (well, not if you were paying attention during the ITK background lecture) ImageType:: SizeType

Classes can have typedefs as members. In this case, SizeType is a public member of itk::Image. Remember that ImageType is itself a typedef, so we could express the above more verbosely as itk::Image< unsigned short, 3 >::SizeType

## Syntax note, cont.

- ■This illustrates one criticism of templates and typedefs—it's easy to invent something that looks like a new programming language!
- ■Remember that names ending in "Type" are types, not variables or class names
- ■Doxygen is your friend you can find developerdefined types under "Public Types"

# Creating an image pointer

An image is created by invoking the New() operator from the corresponding image type and assigning the result to a SmartPointer.

 $ImageType::Pointer image = ImageType::New()$ 

Pointer is typedef'd in itk::Image Note the use of "big New"

# A note about "big New"

- ■Many/most classes within ITK (all that derive from itk::Object) are created with the ::New() operator, rather than new
- **MyType:: Pointer**  $p = MyType$ **: New ();**
- Remember that you should not try to call delete on objects created this way

# When not to use ::New()

- "Small" classes, particularly ones that are intended to be accessed many (e.g. millions of) times will suffer a performance hit from smart pointers
- ■These objects can be created directly (on the stack) or using  $new$  (on the free store)

## Setting up data space

The ITK Size class holds information about the size of image regions

SizeType is another typedef

ImageType::SizeType size;  $size[0] = 200; // size along X$  $size[1] = 200; // size along Y$  $size[2] = 200; // size along Z$ 

#### Setting up data space, cont.

Our image has to start somewhere - how about starting at the (0,0,0) index?

Don't confuse (0,0,0) with the *physical* origin!

#### ImageType::IndexType start;

- start [1] = 0; // first index on Y
- start  $[2] = 0;$  // first index on Z

Note that the index object *start* was not created with ::New()

#### Setting up data space, cont.

Now that we have defined a size and a starting location, we can build a region.

ImageType:: RegionType region; region.SetSize(size);/ region. SetIndex ( start  $\rightarrow$  ;

*region* was also not created with ::New()

# Allocating the image

Finally, we're ready to actually create the image. The SetRegions function sets all 3 regions to the same region and Allocate sets aside memory for the image.

image->SetRegions(region);

 $image-\lambda11ocate()$ ;

# Dealing with physical space

- ■At this point we have an image of "pure" data; there is no relation to the real world
- Nearly all useful medical images are associated with physical coordinates of some form or another
- ■As mentioned before, ITK uses the concepts of origin and spacing to translate between physical and data space

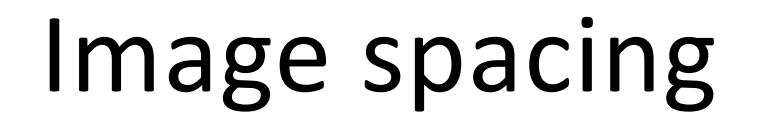

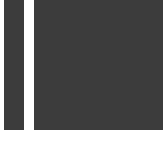

We can specify spacing by calling the SetSpacing function in Image.

ImageType::SpacingType spacing; spacing [0] =  $0.33$ ; // spacing in mm along X spacing  $[1] = 0.33;$  // spacing in mm along Y spacing  $[2] = 1.20$ ; // spacing in mm along Z image->SetSpacing(spacing);

#### Image origin

Ⅱ

Similarly, we can set the image origin

ImageType:: PointType origin; origin  $[0] = 0.0;$  // coordinates of the origin[1] =  $0.0$ ; // first pixel in N-D  $origin[2] = 0.0;$ image->SetOrigin(origin);

# Origin/spacing units

Ш

- ■There are no inherent units in the physical coordinate system of an image—i.e. referring to them as mm's is arbitrary (but very common)
- ■Unless a specific algorithm states otherwise, ITK does not understand the difference between mm/inches/miles/etc.

# Direct pixel access in ITK

- ■There are many ways to access pixels in ITK
- The simplest is to directly address a pixel by knowing either its:
	- Index in data space
	- Physical position, in physical space

# Why not to directly access pixels

- ■Direct pixels access is simple conceptually, but involves a lot of extra computation (converting pixel indices into a memory pointer)
- ■There are much faster ways of performing sequential pixel access, through iterators

## Accessing pixels in data space

The Index object is used to access pixels in an image, in data space

ImageType::IndexType pixelIndex; pixelIndex[0] = 27; // x position pixelIndex $[1] = 29;$  // y position pixelIndex[2] =  $37;$  // z position

#### Pixel access in data space

To set a pixel:

 $ImageType: PixelType pixel Value = 149;$ image->SetPixel(pixelIndex, pixelValue);

(the type of pixel stored in the image)

And to get a pixel: ImageType:: PixelType value = image->GetPixel(pixelIndex);

### Why the runaround with PixelType?

 $\blacksquare$ It might not be obvious why we refer to **ImageType:: PixelType** rather than (in this example) just say unsigned short

■In other words, what's wrong with...? unsigned short value =  $image->$ GetPixel(pixelIndex);

# PixelType, cont.

- Well... nothing is wrong in this example
- ■But, when writing general-purpose code we don't always know or control the type of pixel stored in an image
- Referring to ImageType will allow the code to compile for any type that defines the = operator (float, int, char, etc.)

## PixelType, cont.

Ш

That is, if you have a 3D image of doubles,  $ImageType: PixelType value = image->$ GetPixel(pixelIndex); works fine, while unsigned short value =  $image->$ GetPixel(pixelIndex); will produce a compiler warning, and probably result in a runtime error

# Accessing pixels in physical space

- ■ITK uses the Point class to store the position of a point in N-d space
- Example for a 2D point: itk::Point< double, 2 >
- Using **double** here has *nothing* to do with the pixel type
- **double** specifies the precision of the point's positioning
- § Points are usually of type float or double.

# Defining a point

Ш

Hopefully this syntax is starting to look somewhat familiar…

ImageType::PointType point;  $point[0] = 1.45; // x coordinate$  $point[1] = 7.21; // y coordinate$  $point[2] = 9.28; // z coordinate$ 

## Why do we need a Point?

- ■The image class contains a number of convenience methods to convert between pixel indices and physical positions (as stored in the Point class)
- ■These methods take into account the origin and spacing of the image, and do bounds-checking as well (i.e., is the point even inside the image?)

## TransformPhysicalPointToIndex

- ■This function takes as parameters a **Point** (that you want) and an  $Index$  (to store the result in) and returns  $true$  if the point is inside the image and **false** otherwise
- ■Assuming the conversion is successful, the **Index** contains the result of mapping the Point into data space

### The transform in action

First, create the index: ImageType::IndexType pixelIndex;

Next, run the transformation: image->TransformPhysicalPointToIndex( point, pixelIndex );

Now we can access the pixel! ImageType::PixelType pixelValue = image->GetPixel(pixelIndex);

## Point and index transforms

2 methods deal with integer indices: TransformPhysicalPointToIndex TransformIndexToPhysicalPoint

And 2 deal with floating point indices (used to interpolate pixel values):

TransformPhysicalPointToContinuousIndex TransformContinuousIndexToPhysicalPoint

## Ways of accessing pixels

- §So far we have seen two "direct" methods of pixel access
	- Using an Index object in data space
	- Using a Point object in physical space
- ■Both of these methods look like typical C++ array access:

myDataArray[x][y][z] = 2;

## Walking through an image

If you've done image processing before, the following pseudo code should look familiar:

loop over rows loop over columns build index (row, column) **GetPixel (index)** end column loop end row loop

#### Image traversal, cont.

- The loop technique is easy to understand but:
	- § Is slow
	- §Does not scale to N-d
	- Is unnecessarily messy from a syntax point of view
- ■Iterators are a way around this

## Why direct access is bad

1… It's slow:

L

- a) Build the index
- b) Pass the index to the image
- c) Build a memory address from the index
- d) Access the pixel

#### Direct access = bad, cont.

2… It's hard to make it N-d:

Let's say I want to do something really simple, like access all of the pixels in an image (any data type, any dimensionality)

How would you do this using indices?

# N-d access troubles

- §You could probably come up with a fairly complicated way of building an index
- ■*But*, nested for-loops will *not* work, because you don't know ahead of time how many loops to nest

#### N-d access troubles, cont.

Ш

I.e. the following works on 2D images only

loop over rows loop over columns build index (row, column) **GetPixel (index)** end column loop end row loop

#### Iterators to the rescue

- ■There's a concept in generic programming called the *iterator*
- ■It arises from the need to sequentially & efficiently access members of complex data objects
- ■Iterators are not unique to ITK; the Standard Template Library (STL) uses them extensively

### Iterators in ITK

- ■ITK has many types of iterators. There are iterators to traverse:
	- image regions
	- § neighborhoods
	- arbitrary functions ("inside" the function)
	- random pixels in an image
	- and more...
- ■We'll be covering several of these in class

## See the software guide

Ш

■All this and more can be found in Chapter 6 of the *ITK Software Guide, Book 1*

# Good news about iterators

Iterators are:

- ■Simple to learn and use, and make your code easier to read (!)
- Wrap extremely powerful data access methods in a uniform interface
- §N-d
- §Fast

# An aside: "Concepts" in ITK

- One of the ways the Doxygen documentation is organized is by concepts
- This helps sort classes by similar functionality (concepts) even if they don't share base classes
- § http://www.itk.org/Doxygen/html/pages.html
- Iterators are one of the concepts you can look up

#### Image region iterators

- ■The simplest type of iterator lets you traverse an image region
- $\blacksquare$  The class is **itk:: ImageRegionIterator**  $\blacksquare$  it requires an image pointer, and a region of the image to traverse

# Creating the iterator

First, we assume we have or can get an image  $ImageType: Pointer im = GetAnImageSomeHow();$ 

Next, create the iterator typedef itk::ImageRegionIterator<ImageType> ItType; ItType it ( im, im->GetRequestedRegion () ) ; note that each iterator is attached to a specific image

Finally, move the iterator to the start of the image it.GoToBegin();

## Using the iterator

Ш

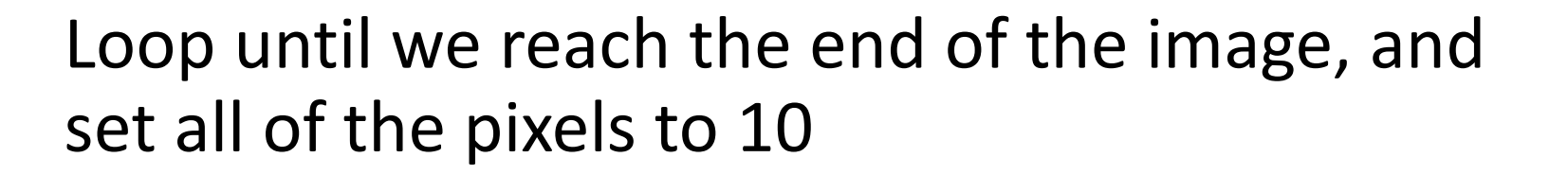

```
while(lit.JsAtEnd())
 it.Set(10);
++it;
 ł
```
### More compact notation

We can skip the explicit "move to beginning" stage and write the following:

```
for (it = it.Begin(); lit.Batkend(); ++it)it.Set(10);
```
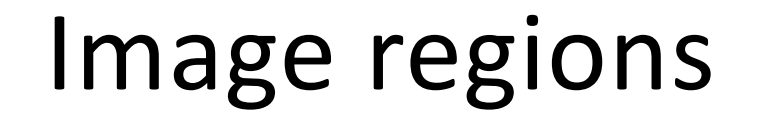

#### We initialized the iterator with:

ItType it ( im, im->GetRequestedRegion () ) ;

Note that the region can be anything - pick your favorite image region (using the requested region is common in filters).

# Other iterator tricks

- ■Access the pixel with Get()
- Figure out the Index of the pixel with GetIndex()
- Get a reference to a pixel with Value()
	- Value() is somewhat faster than Get()

#### Iterator tricks, cont.

- ■Moving forwards and backwards
	- § Increment with
	- $\blacksquare$  Decrement with  $\blacktriangleright$
- ■Beginning/ending navigation:
	- **GoToBegin()**
	- GoToEnd()
	- **"IsAtBegin()**
	- **"IsAtEnd()**

## Const vs. non-const iterators

- §You will notice that most iterators have both const and non-const versions
- Const iterators do not allow you to set pixel values (much like const functions don't allow you to change class member values)
- ■In general, the non-const versions of each iterator derive from the const

#### Const vs. non-const, cont.

- Good programming technique is to enforce const access when you don't intend to change data
- ■Moreover, input images in ITK filters are const, so you can't traverse them using non-const iterators
- ■Why? It's very important to not accidentally modify the input to a filter!

# Problems with iterating regions

- ■It's not easy to know "who" your neighbors are, which is often important
- §You don't have much control over how the iteration proceeds (why?)
- Fortunately, there are solutions to both of these problems… stay tuned